## Python for non-Programmers <sup>1</sup>

Willem Hoek

### About me

- Engineer by training
- " Co-founded startup | Electronic catalog & ordering
- " Management Consultant
  - . Process: Supply Chain, Logistics, Order-to-Cash, Accounts Receivables
  - Role: Bridge between Business and Technology (IS)
  - . Industry focus: Mostly consumer business

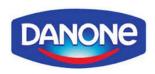

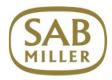

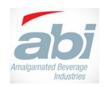

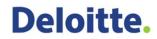

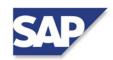

- . Approach: Data Driven Decision making
- " Contact details see willemhoek.com

# Data-Driven Decision Making .... my tools of the trade

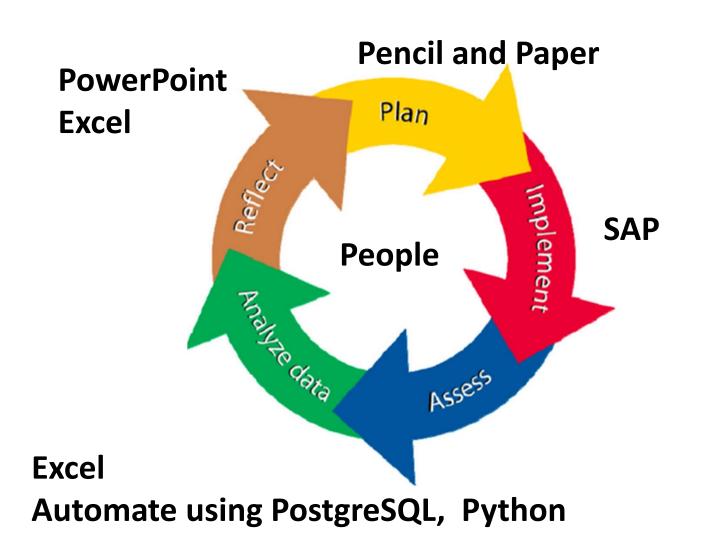

# To work efficient Automate the process

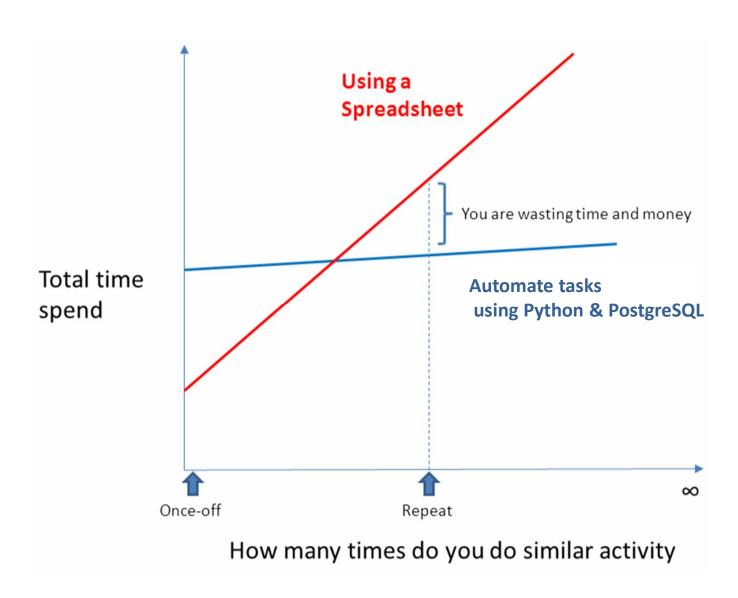

### Lets get going with Python

- Download Python from Python.org
- Or rather a Distributions (incl. Python packages)
  - . Anaconda → Continuum Analytics
  - . ActivePython  $\rightarrow$  ActiveState
  - . Canopy  $\rightarrow$  Enthought
  - . Python(x,y), WinPython
- Coding environment
  - . Editor eg. Vim (for BIG files) Sublime Text (user friendly)
  - . IDE eg. IDLE, Spyder
  - . iPython & iPython Notebook (to test code snippets)
  - . Remember: someone has done it before  $\rightarrow$  search the web

### The Python Game

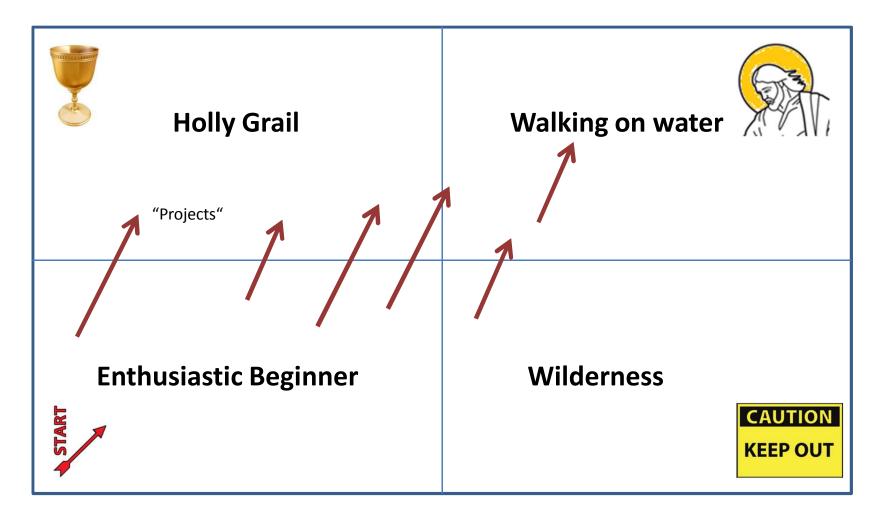

Time and effort with Python

### Project / Pilot approach

WHAT HOW MAKE USE

Planning Prototype Build Go Live

#### Ask

- What problem are you solving?
- " Single user vs multi user
- Command Line vs Web
- Components / Architecture

- " Search for code
- Test in iPython notebook
- " Add to program

- " DEV / PROD
- Source code hosting BitBucket, (Github)
- Deploy toolsFabric

- Track usage
- " Fix bugs

#### Tools

- " Pen / paper
- Mock design in XLS
- " Have ToDo list for your Minimal Viable Product (MVP)
- " Have Action items in 25min buckets next 5 days

# Project 1 – Generate txt file to upload into ERP system

### Objective

- . Quickly generate text file based on set of business rules
- . Business Rules  $\rightarrow$  Python code  $\rightarrow$  Create txt file  $\rightarrow$  ERP (SAP)

### Python

- . Single file .py / 200 lines of code (LOC)
- . Single user (was not me)
- Package using py2exe to avoid Python installation

# Project 2 - Parser date from a SAP report and import into database

### Objective

- . Parse "|" text files (from SAP) and import into database
- . Ugly txt file from SAP  $\rightarrow$  input file + SQL

### " Python

- . Single users (me) / Command line tool
- . Single file .py / 280 LOC (including comments)
- . Used in data migration of multi-million Rand SAP projects

```
python sel6.py -i input_file.txt -f sorg -t knalvv
-o output_data.txt -s output_sql.txt -d "|"
```

### Project 3 – Website

#### Objective:

- Website to make info available to SAP consultants
- . Learn how to set up Linux based website
- . Learn the basics of Python & Django / HTML CSS

### www.sap123.com willemhoek.com

- Django (Python)
- . Debian / PostgreSQL / Linode hosting \$10 month
- . Initially Apache then later nginx
- Source control → BitBucket
- . Deployment  $\rightarrow$  Fabric

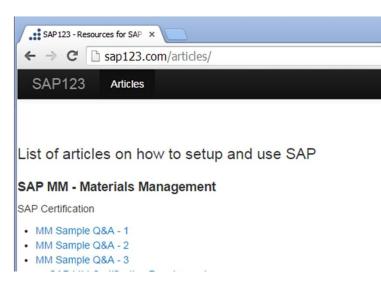

# Project 4 – Quick Reporting / Monitoring tool

### Objective

- Rapidly build and distribute Flash Reports
- . From testing SQL to simple report in minutes

#### Components:

- . Multi user / Web based
- . Python Django web framework (using Apache web server)
- Parse data files (from SAP) and import into database (PostgreSQL)
- . Create simple reports based on SQL
- Simple table based reports + ability to copy / export

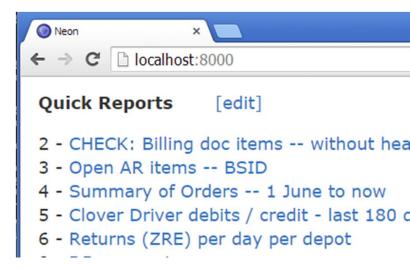

# PROGRAM OR BE PROGRAMMED

### Thank You